# **Conduit Documentation**

*Release 0.2.1*

**LLNS**

**Dec 05, 2017**

# **Contents**

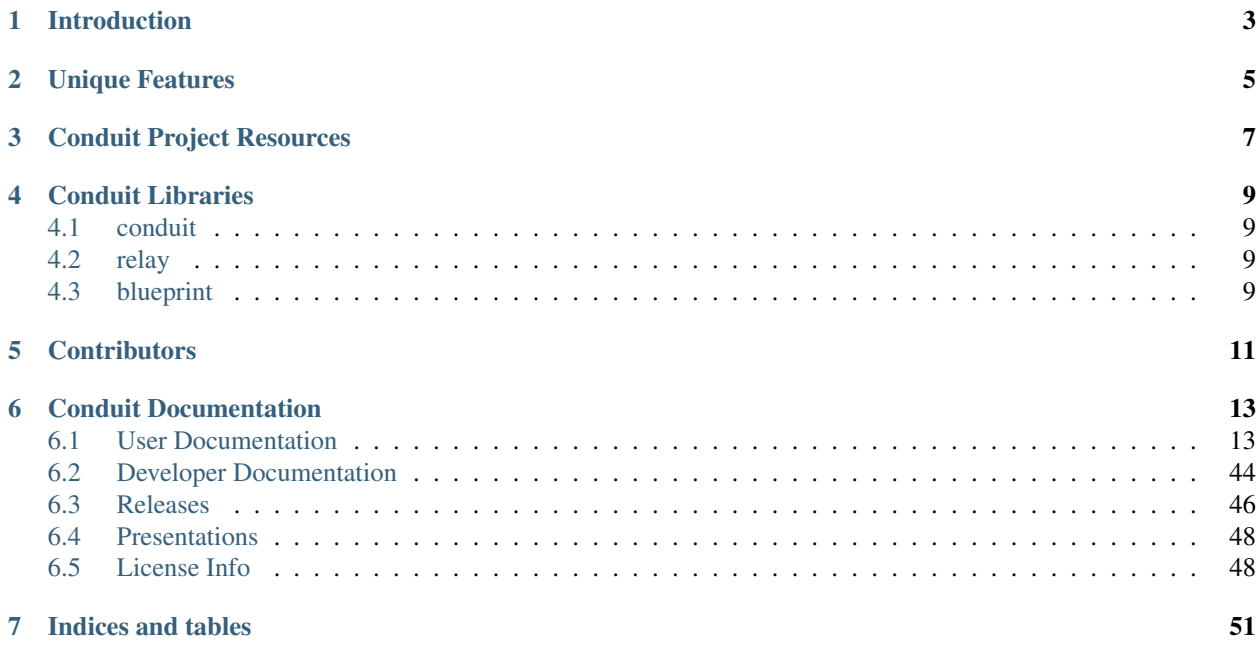

Conduit: Simplified Data Exchange for HPC Simulations

# CHAPTER<sup>1</sup>

# Introduction

<span id="page-6-0"></span>Conduit is an open source project from Lawrence Livermore National Laboratory that provides an intuitive model for describing hierarchical scientific data in C++, C, Fortran, and Python. It is used for data coupling between packages in-core, serialization, and I/O tasks.

Conduit's Core API provides:

• A flexible way to describe hierarchal data:

A JSON-inspired data model for describing hierarchical in-core scientific data.

• A sane API to access hierarchal data:

A dynamic API for rapid construction and consumption of hierarchical objects.

Conduit is under active development and targets Linux, OSX, and Windows platforms. The C++ API underpins the other language APIs and currently has the most features. We are still filling out the C, Fortran, and Python APIs.

For more background, please see *[Presentations](#page-51-0)*.

# Unique Features

<span id="page-8-0"></span>Conduit was built around the concept that an intuitive in-core data description capability simplifies many other common tasks in the HPC simulation eco-system. To this aim, Conduit's Core API:

- Provides a runtime focused in-core data description API that does not require repacking or code generation.
- Supports a mix of externally owned and Conduit allocated memory semantics.

# Conduit Project Resources

<span id="page-10-0"></span>Online Documentation <http://software.llnl.gov/conduit/> Github Source Repo <https://github.com/llnl/conduit> Issue Tracker <https://github.com/llnl/conduit/issues> LLNL Collaboration Zone Bitbucket Server Source Repo (Mirror for LLNL Users) <https://lc.llnl.gov/bitbucket/projects/CON/repos/conduit/browse>

# Conduit Libraries

<span id="page-12-0"></span>The *conduit* library provides Conduit's core data API. The *relay* and *blueprint* libraries provide higher-level services built on top of the core API.

# <span id="page-12-1"></span>**4.1 conduit**

- Provides Conduit's Core API in C++ and subsets of Core API in Python, C, and Fortran.
- *Optionally depends on Fortran and Python with NumPy*

# <span id="page-12-2"></span>**4.2 relay**

- Provides:
	- I/O functionally beyond simple binary, memory mapped, and json-based text file I/O.
	- A light-weight web server for REST and WebSocket clients.
	- Interfaces for MPI communication using conduit::Node instances as payloads.
- *Optionally depends on silo, hdf5, szip and mpi*

# <span id="page-12-3"></span>**4.3 blueprint**

- Provides interfaces for common higher-level conventions and data exchange protocols (eg. describing a "mesh") using Conduit.
- *No optional dependancies*

See the *[User Documentation](#page-16-1)* for more details on these libraries.

# **Contributors**

- <span id="page-14-0"></span>• Cyrus Harrison (LLNL)
- Brian Ryujin (LLNL)
- Adam Kunen (LLNL)
- Kathleen Biagas (LLNL)
- Eric Brugger (LLNL)
- Aaron Black (LLNL)
- George Zagaris (LLNL)
- Kenny Weiss (LLNL)
- Matt Larsen (LLNL)
- Joe Ciurej (LLNL)
- George Aspesi (Harvey Mudd)
- Justin Bai (Harvey Mudd)
- Rupert Deese (Harvey Mudd)
- Linnea Shin (Harvey Mudd)

In 2014 and 2015 LLNL sponsored a Harvey Mudd Computer Science Clinic project focused on using Conduit in HPC Proxy apps. You can read about more details about the clinic project from this LLNL article: [http://computation.](http://computation.llnl.gov/newsroom/hpc-partnership-harvey-mudd-college-and-livermore) [llnl.gov/newsroom/hpc-partnership-harvey-mudd-college-and-livermore](http://computation.llnl.gov/newsroom/hpc-partnership-harvey-mudd-college-and-livermore)

# Conduit Documentation

# <span id="page-16-1"></span><span id="page-16-0"></span>**6.1 User Documentation**

# **6.1.1 Conduit**

# **Tutorial**

This short tutorial provides C++ examples that demonstrate the Conduit's Core API. Conduit's unit tests (*src/tests/{library\_name}/*) also provide a rich set of examples for Conduit's Core API and additional libraries.

# **Basic Concepts**

### *Node* **basics**

The *Node* class is the primary object in conduit.

Think of it as a hierarchical variant object.

```
Node n;
n["my"] = "data";
n.print();
```
{ "my": "data" }

The *Node* class supports hierarchical construction.

```
Node n;
n["my"] = "data";
n["a/b/c"] = "d";n["a"]["b"]["e"] = 64.0;
```

```
n.print();
std::cout << "total bytes: " << n.total_strided_bytes() << std::endl;
```

```
{
  "my": "data",
  "a":
  {
    "b":
    {
       "c": "d",
       "e": 64.0
    }
  }
}
total bytes: 15
```
Borrowing form JSON (and other similar notations), collections of named nodes are called *Objects* and collections of unnamed nodes are called *Lists*, all other types are leaves that represent concrete data.

```
Node n;
n["object_example/val1"] = "data";
n["object_example/val2"] = 10u;
n['object_example/va13"] = 3.1415;for(\text{int} i = 0; i < 5; i++)
{
    Node &list</u>entry = n["list_example"].append();
    list_entry.set(i);
}
n.print();
```

```
{
  "object_example":
  {
    "val1": "data",
    "val2": 10,
    "val3": 3.1415
  },
  "list_example":
  \lbrack0,
    1,
    2,
    3,
    4
  \, \, \,
```
Behind the scenes, *Node* instances manage a collection of memory spaces.

```
n["a/b/c"] = "d";n["a"]["b"]["e"] = 64.0;
Node ninfo;
n.info(ninfo);
```
}

ninfo.print();

```
{
  "mem_spaces":
  {
   "0x7fdf90406910":
   {
     "path": "my",
     "type": "allocated",
     "bytes": 5
   },
   "0x7fdf90406800":
   {
      "path": "a/b/c",
      "type": "allocated",
     "bytes": 2
   },
   "0x7fdf904067f0":
   {
     "path": "a/b/e",
     "type": "allocated",
     "bytes": 8
   }
 },
 "total_bytes_allocated": 15,
 "total_bytes_mmaped": 0,
 "total_bytes_compact": 15,
  "total_strided_bytes": 15
}
```
### **Bitwidth Style Types**

When sharing data in scientific codes, knowing the precision of the underlining types is very important.

Conduit uses well defined bitwidth style types (inspired by NumPy) for leaf values.

```
Node n;
uint32 val = 100;
n["test"] = val;n.print();
n.print_detailed();
```

```
{
  "test": 100
}
```
Standard C++ numeric types will be mapped by the compiler to bitwidth style types.

```
Node n;
int val = 100;
n["test"] = val;
n.print_detailed();
```
{

```
"test": {"dtype":"int32", "number_of_elements": 1, "offset": 0, "stride": 4,
→"element_bytes": 4, "endianness": "little", "value": 100}
```
#### Supported Bitwidth Style Types:

}

- signed integers: int8,int16,int32,int64
- unsigned integers: uint8,uint16,uint32,uint64
- floating point numbers: float32, float64

#### Conduit provides these types by constructing a mapping for the current platform the from the following types:

• char, short, int, long, long long, float, double, long double

#### **Compatible Schemas**

When a set method is called on a Node, if the data passed to the set is compatible with the Node's Schema the data is simply copied. No allocation or Schema changes occur. If the data is not compatible the Node will be reconfigured to store the passed data.

#### Schemas do not need to be identical to be compatible.

You can check if a Schema is compatible with another Schema using the **Schema::compatible(Schema &test)** method. Here is the criteria for checking if two Schemas are compatible:

- If the calling Schema describes an Object : The passed test Schema must describe an Object and the test Schema's children must be compatible with the calling Schema's children that have the same name.
- If the calling Schema describes a List: The passed test Schema must describe a List, the calling Schema must have at least as many children as the test Schema, and when compared in list order each of the test Schema's children must be compatible with the calling Schema's children.
- If the calling Schema describes a leaf data type: The calling Schema's and test Schema's dtype().id() and dtype().element bytes() must match, and the calling Schema dtype().number of elements() must be greater than or equal than the test Schema's.

### **Accessing Numeric Data**

#### **Accessing Scalars and Arrays**

You can access leaf types (numeric scalars or arrays) using Node's *as\_{type}* methods.

```
(conduit_tutorial, error_handlers)
// rewire error handlers
conduit::utils::set_info_handler(my_info_handler);
conduit::utils::set_warning_handler(my_warning_handler);
conduit::utils::set_error_handler(my_error_handler);
// emit an example info message
CONDUIT_INFO("An info message");
Node n;
n["my_value"].set_float64(42.0);
// emit an example warning message
```

```
// using "as" for wrong type emits a warning, returns a default value (0.0)
float32 v = n["my_value"] .as_fload32();
// emit an example error message
try
{
    // fetching a non-existant path from a const Node emits an error
    const Node &n_my_value = n["my_value"];
    n_my_value["bad"];
}
catch(conduit::Error e)
{
    // pass
}
// restore default handlers
```
### 100

Or you can use Node::value(), which can infer the correct return type via a cast.

```
Node n;
int64 val = 100;
n = val;
int64 my_val = n.value();
std::cout << my_val << std::endl;
```
100

Accessing array data via pointers works the same way, using Node's *as\_{type}* methods.

```
int64 vals[4] = \{100, 200, 300, 400\};
Node n;
n.set(vals,4);
int64 *my_vals = n.as_int64_ptr();
for(index_t i=0; i < 4; i++)
{
    std::cout << "my_vals[" << i << "] = " << my_vals[i] << std::endl;
}
```

```
my\_vals[0] = 100my\_vals[1] = 200my\_vals[2] = 300my\_vals[3] = 400
```
### Or using Node::value():

```
int64 vals[4] = \{100, 200, 300, 400\};
Node n;
n.set(vals,4);
```

```
int64 *my_vals = n.value();
for(index t i=0; i < 4; i++)
{
    std::cout << "my_vals[" << i << "] = " << my_vals[i] << std::endl;
}
```

```
my_vals[0] = 100
my\_vals[1] = 200my\_vals[2] = 300my\_vals[3] = 400
```
For non-contiguous arrays, direct pointer access is complex due to the indexing required. Conduit provides a simple DataArray class that handles per-element indexing for all types of arrays.

```
int64 vals[4] = {100,200,300,400};
Node n;
n.set(vals,2, // # of elements
           0, // offset in bytes
           sizeof(int64)*2); // stride in bytes
int64_array my\_vals = n.value();
for(index_t i=0; i < 2; i++)
{
    std::cout << "my_vals[" << i << "] = " << my_vals[i] << std::endl;
}
my_vals.print();
```
 $my\_vals[0] = 100$  $my\_vals[1] = 300$ [100, 300]

### **Using Introspection and Conversion**

In this example, we have an array in a node that we are interested in processing using an and existing function that only handles doubles. We ensure the node is compatible with the function, or transform it to a contiguous double array.

```
//-----------------------------------------------------------------------------
void must_have_doubles_function(double *vals,int num_vals)
{
    for(\text{int} i = 0; i < \text{num\_vals}; i++){
        std::cout << "vals[" << i << "] = " << vals[i] << std::endl;
    }
}
//-----------------------------------------------------------------------------
void process_doubles(Node & n)
{
   Node res;
    // We have a node that we are interested in processing with
    // and existing function that only handles doubles.
```

```
if( n.dtype().is_double() && n.dtype().is_compact() )
    {
       std::cout << " using existing buffer" << std::endl;
       // we already have a contiguous double array
       res.set_external(n);
    }
   else
    {
       std::cout << " converting to temporary double array " << std::endl;
       // Create a compact double array with the values of the input.
        // Standard casts are used to convert each source element to
        // a double in the new array.
       n.to_double_array(res);
   }
   res.print();
   double *dbl_vals = res.value();
   int num_vals = res.dtype().number_of_elements();
   must_have_doubles_function(dbl_vals,num_vals);
}
//-----------------------------------------------------------------------------
TEST(conduit_tutorial, numeric_double_conversion)
{
    float32 f32_vals[4] = {100.0,200.0,300.0,400.0};
   double d_vals[4] = {1000.0,2000.0,3000.0,4000.0};
   Node n;
   n["float32_vals"].set(f32_vals,4);
   n["double_vals"].set(d_vals,4);
   std::cout << "float32 case: " << std::endl;
   process_doubles(n["float32_vals"]);
   std::cout << "double case: " << std::endl;
   process_doubles(n["double_vals"]);
}
```

```
float32 case:
converting to temporary double array
[100.0, 200.0, 300.0, 400.0]
vals[0] = 100
vals[1] = 200
vals[2] = 300vals[3] = 400double case:
using existing buffer
[1000.0, 2000.0, 3000.0, 4000.0]
vals[0] = 1000
vals[1] = 2000
vals[2] = 3000
```
 $vals[3] = 4000$ 

#### **Generators**

#### **Using** *Generator* **instances to parse JSON schemas**

The *Generator* class is used to parse conduit JSON schemas into a *Node*.

```
Generator g("{test: {dtype: float64, value: 100.0}}","conduit_json");
Node n;
g.walk(n);
std::cout << n["test"].as_float64() <<std::endl;
n.print();
n.print_detailed();
```
100

```
{
  "test": 100.0
}
{
 "test": {"dtype":"float64", "number_of_elements": 1, "offset": 0, "stride": 8,
˓→"element_bytes": 8, "endianness": "little", "value": 100.0}
}
```
The *Generator* can also parse pure json. For leaf nodes: wide types such as *int64*, *uint64*, and *float64* are inferred.

```
Generator g("{test: 100.0}","json");
Node n;
g.walk(n);
std::cout << n["test"].as_float64() <<std::endl;
n.print_detailed();
n.print();
```
100

```
{
 "test": {"dtype":"float64", "number_of_elements": 1, "offset": 0, "stride": 8,
˓→"element_bytes": 8, "endianness": "little", "value": 100.0}
}
{
  "test": 100.0
}
```
Schemas can easily be bound to in-core data.

```
float64 vals[2];
Generator g''{a: {dtype: float64, value: 100.0}, b: {dtype: float64, value: 200.0} }",
            "conduit_json",
```
vals);

Node n;

```
100 vs 100
200 vs 200
{
 "a": 100.0,
 "b": 200.0
}
{
  "mem_spaces":
  {
   "0x7fff533bfff0":
   {
     "path": "a",
     "type": "external"
   }
  },
  "total_bytes_allocated": 0,
  "total_bytes_mmaped": 0,
  "total_bytes_compact": 16,
  "total_strided_bytes": 16
}
```
### **Compacting Nodes**

*Nodes* can be compacted to transform sparse data.

```
CONDUIT_INFO("json_generator_compact");
float64 vals[] = { 100.0,-100.0,
                   200.0,-200.0,
                   300.0,-300.0,
                   400.0,-400.0,
                   500.0,-500.0};
// stride though the data with two different views.
Generator g1("{dtype: float64, length: 5, stride: 16}",
             "conduit_json",
             vals);
Generator g2("{dtype: float64, length: 5, stride: 16, offset:8}",
             "conduit_json",
              vals);
Node n1;
g1.walk_external(n1);
n1.print();
Node n2;
g2.walk_external(n2);
n2.print();
// look at the memory space info for our two views
```

```
Node ninfo;
n1.info(ninfo);
ninfo.print();
n2.info(ninfo);
ninfo.print();
// compact data from n1 to a new node
Node n1c;
n1.compact_to(n1c);
// look at the resulting compact data
n1c.print();
n1c.schema().print();
n1c.info(ninfo);
ninfo.print();
// compact data from n2 to a new node
Node n2c;
n2.compact_to(n2c);
```

```
[100.0, 200.0, 300.0, 400.0, 500.0]
[-100.0, -200.0, -300.0, -400.0, -500.0]{
  "mem_spaces":
  {
    "0x7fff533bffb0":
    {
     "path": "",
     "type": "external"
    }
  },
  "total_bytes_allocated": 0,
  "total_bytes_mmaped": 0,
 "total_bytes_compact": 40,
 "total_strided_bytes": 72
}
{
  "mem_spaces":
  {
   "0x7fff533bffb0":
   {
     "path": "",
     "type": "external"
   }
  },
  "total_bytes_allocated": 0,
  "total_bytes_mmaped": 0,
 "total_bytes_compact": 40,
  "total_strided_bytes": 72
}
[100.0, 200.0, 300.0, 400.0, 500.0]
{"dtype":"float64", "number_of_elements": 5, "offset": 0, "stride": 8, "element_bytes
˓→": 8, "endianness": "little"}
```
{

```
"mem_spaces":
  {
   "0x7fdf90406820":
    {
     "path": "",
     "type": "allocated",
     "bytes": 40
   }
 },
  "total_bytes_allocated": 40,
 "total_bytes_mmaped": 0,
 "total_bytes_compact": 40,
 "total_strided_bytes": 40
}
[-100.0, -200.0, -300.0, -400.0, -500.0]{
  "mem_spaces":
  {
   "0x7fdf90405f70":
    {
      "path": "",
      "type": "allocated",
      "bytes": 40
   }
  },
  "total_bytes_allocated": 40,
  "total_bytes_mmaped": 0,
  "total_bytes_compact": 40,
  "total_strided_bytes": 40
}
```
### **Data Ownership**

The *Node* class provides two ways to hold data, the data is either owned or externally described:

- If a *Node* owns data, the *Node* allocated the memory holding the data and is responsible or deallocating it.
- If a *Node* externally describes data, the *Node* holds a pointer to the memory where the data resides and is not responsible for deallocating it.

#### *set* **vs** *set\_external*

The Node::set methods support creating owned data and copying data values in both the owned and externally described cases. The Node::set\_external methods allow you to create externally described data:

- set(...): Makes a copy of the data passed into the *Node*. This will trigger an allocation if the current data type of the *Node* is incompatible with what was passed. The *Node* assignment operators use their respective set variants, so they follow the same copy semantics.
- set external(...): Sets up the *Node* to describe data passed and access the data externally. Does not copy the data.

```
index_t vsize = 5;
std::vector<float64> vals(vsize,0.0);
for(index_t i=0; i<vsize; i++)
```
{

```
vals[i] = 3.1415 * i;}
Node n;
n["v_owned"] = vals;
n["v_external"].set_external(vals);
n.info().print();
n.print();
vals[1] = -1 \times \text{vals}[1];
n.print();
```

```
{
  "mem_spaces":
  {
    "0x7fdf90600120":
    {
     "path": "v_owned",
     "type": "allocated",
     "bytes": 40
    },
    "0x7fdf90600010":
    {
      "path": "v_external",
      "type": "external"
    }
 },
  "total_bytes_allocated": 40,
 "total_bytes_mmaped": 0,
 "total_bytes_compact": 80,
 "total_strided_bytes": 80
}
{
  "v_owned": [0.0, 3.1415, 6.283, 9.4245, 12.566],
  "v_external": [0.0, 3.1415, 6.283, 9.4245, 12.566]
}
{
  "v_owned": [0.0, 3.1415, 6.283, 9.4245, 12.566],
  "v_external": [0.0, -3.1415, 6.283, 9.4245, 12.566]
}
```
### **Node Update Methods**

The *Node* class provides three update methods which allow you to easily copy data or the description of data from a source node.

• Node::update(Node &source):

This method behaves similar to a python dictionary update. Entires from the source Node are copied into the calling Node, here are more concrete details:

#### • If the source describes an Object:

- Update copies the children of the source Node into the calling Node. Normal set semantics apply: if a compatible child with the same name already exists in the calling Node, the data will be copied. If not, the calling Node will dynamically construct children to hold copies of each child of the source Node.
- If the source describes a List:
	- Update copies the children of the source Node into the calling Node. Normal set semantics apply: if a compatible child already exists in the same list order in the calling Node, the data will be copied. If not, the calling Node will dynamically construct children to hold copies of each child of the source Node.
- If the source Node describes a leaf data type:
	- Update works exactly like a set (not true yet).
- Node::update\_compatible(Node &source):

This method copies data from the children in the source Node that are compatible with children in the calling node. No changes are made where children are incompatible.

• Node::update\_external(Node &source):

This method creates children in the calling Node that externally describe the children in the source node. It differs from Node::set\_external(Node &source) in that set\_external() will clear the calling Node so it exactly match an external description of the source Node, whereas **update external**() will only change the children in the calling Node that correspond to children in the source Node.

## **Error Handling**

Conduit's APIs emit three types of messages for logging and error handling:

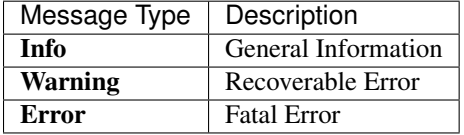

## **Default Error Handlers**

Conduit provides a default handler for each message type:

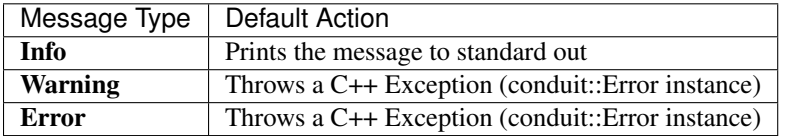

# **Using Custom Error Handlers**

The conduit::utils namespace provides functions to override each of the three default handlers with a method that provides the following signature:

```
void my_handler(const std::string &msg,
                const std::string &file,
                int line)
{
  // your handling code here ...
```
}

conduit::utils::set\_error\_handler(my\_handler);

Here is an example that re-wires all three error handlers to print to standard out:

```
void my_info_handler(const std::string &msg,
                     const std::string &file,
                     int line)
{
   std::cout << "[INFO] " << msg << std::endl;
}
void my_warning_handler(const std::string &msg,
                        const std::string &file,
                        int line)
{
    std::cout << "[WARNING!] " << msg << std::endl;
}
void my_error_handler(const std::string &msg,
                      const std::string &file,
                      int line)
{
   std::cout << "[ERROR!] " << msg << std::endl;
   // errors are considered fatal, aborting or unwinding the
    // call stack with an exception are the only viable options
   throw conduit::Error(msg,file,line);
}
```

```
// rewire error handlers
conduit::utils::set_info_handler(my_info_handler);
conduit::utils::set_warning_handler(my_warning_handler);
conduit::utils::set_error_handler(my_error_handler);
// emit an example info message
CONDUIT_INFO("An info message");
Node n;
n["my_value"].set_float64(42.0);
// emit an example warning message
// using "as" for wrong type emits a warning, returns a default value (0.0)
float32 v = n["my_value"] .as_fload32();
// emit an example error message
try
{
    // fetching a non-existant path from a const Node emits an error
   const Node &n_my_value = n["my_value"];
   n_my_value["bad"];
}
catch(conduit::Error e)
{
    // pass
```
}

[INFO] An info message [WARNING!] Node::as\_float32() const -- DataType float64 at path my\_value does not ˓<sup>→</sup>equal expected DataType float32 [ERROR!] Cannot const fetch\_child, Node(my\_value) is not an object

#### **Using Restoring Default Handlers**

The default handlers are part of the conduit::utils interface, so you can restore them using:

```
// restore default handlers
conduit::utils::set_info_handler(conduit::utils::default_info_handler);
conduit::utils::set_warning_handler(conduit::utils::default_warning_handler);
conduit::utils::set_error_handler(conduit::utils::default_error_handler);
```
# **6.1.2 Relay**

Note: The relay APIs and docs are work in progress.

Conduit Relay is an umbrella project for I/O and communication functionality built on top of Conduit's Core API. It includes three components:

- io I/O functionally beyond binary, memory mapped, and json-based text file I/O. Includes optional Silo and HDF5 I/O support.
- web An embedded web server (built using [CivetWeb\)](https://github.com/civetweb/civetweb) that can host files and supports developing custom REST and WebSocket backends that use conduit::Node instances as payloads.
- mpi Interfaces for MPI communication using conduit::Node instances as payloads.

The io and web features are built into the *conduit\_relay* library. The MPI functionality exists in a separate library *conduit\_relay\_mpi* to avoid include and linking issues for serial codes that want to use relay.

#### **Relay MPI**

The Conduit Relay MPI library enables MPI communication using conduit::Node instances as payloads. It provides two categories of functionality: *[Known Schema Methods](#page-30-0)* and *[Generic Methods](#page-31-0)*. These categories balance flexibility and performance tradeoffs. In all cases the implementation tries to avoid unnecessary reallocation, subject to the constraints of MPI's API input requirements.

#### <span id="page-30-0"></span>**Known Schema Methods**

Methods that transfer a Node's data, assuming the schema is known. They assume that Nodes used for output are implicitly compatible with their sources.

#### Supported MPI Primitives:

- send/recv
- isend/irecv
- reduce/all\_reduce
- broadcast
- gather/all gather

For both point to point and collectives, here is the basic logic for how input Nodes are treated by these methods:

- For Nodes holding data to be sent:
- If the Node is compact and contiguously allocated, the Node's pointers are passed directly to MPI.
- If the Node is not compact or not contiguously allocated, the data is compacted to temporary contiguous buffers that are passed to MPI.
- For Nodes used to hold output data:
- If the output Node is compact and contiguously allocated, the Node's pointers are passed directly to MPI.
- If the output Node is not compact or not contiguously allocated, a Node with a temporary contiguous buffer is created and that buffer is passed to MPI. An update call is used to copy out the data from the temporary buffer to the output Node. This avoids re-allocation and modifying the schema of the output Node.

## <span id="page-31-0"></span>**Generic Methods**

Methods that transfer both a Node's data and schema. These are useful for generic messaging, since the schema does not need to be known by receiving tasks. The semantics of MPI place constraints on what can be supported in this category.

#### Supported MPI Primitives:

- send/recv
- gather/all\_gather
- broadcast

## Unsupported MPI Primitives:

- isend/irecv
- reduce/all reduce

For both point to point and collectives, here is the basic logic for how input Nodes are treated by these methods:

- For Nodes holding data to be sent:
	- If the Node is compact and contiguously allocated:
	- The Node's schema is sent as JSON
	- The Node's pointers are passed directly to MPI
	- If the Node is not compact or not contiguously allocated:
	- The Node is compacted to temporary Node
	- The temporary Node's schema is sent as JSON
	- The temporary Nodes's pointers are passed to MPI
- For Nodes used to hold output data:
- If the output Node is not compatible with the received schema, it is reset using the received schema.
- If the output Node is compact and contiguously allocated, its pointers are passed directly to MPI.

• If the output Node is not compact or not contiguously allocated, a Node with a temporary contiguous buffer is created and that buffer is passed to MPI. An update call is used to copy out the data from the temporary buffer to the output Node. This avoids re-allocation and modifying the schema of the output Node.

# **6.1.3 Blueprint**

The flexibly of the Conduit Node allows it to be used to represent a wide range of scientific data. Unconstrained, this flexibly can lead to many application specific choices for common types of data that could potentially be shared between applications.

The goal of Blueprint is to help facilite a set of shared higher-level conventions for using Conduit Nodes to hold common simulation data structures. The Blueprint library in Conduit provides methods to verify if a Conduit Node instance conforms to known conventions, which we call **protocols**. It also provides property and transform methods that can be used on conforming Nodes.

For now, Blueprint is focused on conventions for two important types of data:

• Multi-Component Arrays (protocol: mcarray)

A multi-component array is a collection of fixed-sized numeric tuples. They are used in the context computational meshes to represent coordinate data or field data, such as the three directional components of a 3D velocity field. There are a few common in-core data layouts used by several APIs to accept multi-component array data, these include: row-major vs column-major layouts, or the use of arrays of struct vs struct of arrays in C-style languages. Blueprint provides transforms that convert any multi-component array to these common data layouts.

• Computational Meshes (protocol: mesh)

Many taxonomies and concrete mesh data models have been developed to allow computational meshes to be used in software. Blueprint's conventions for representing mesh data were formed by negotiating with simulation application teams at LLNL and from a survey of existing projects that provide scientific mesh-related APIs including: ADIOS, Damaris, EAVL, MFEM, Silo, VTK, VTKm, and Xdmf. Blueprint's mesh conventions are not a replacement for existing mesh data models or APIs. Our explicit goal is to outline a comprehensive, but small set of options for describing meshes in-core that simplifies the process of adapting data to several existing mesh-aware APIs.

#### **Protocol Details**

#### **mcarray**

#### **Protocol**

To conform to the mcarray blueprint protocol, a Node must have at least one child and:

- All children must be numeric leaves
- All children must have the same number of elements

#### **Properties and Transforms**

- conduit::Node::is contiguous() conduit::Node contains a general is contiguous() instance method that is useful in the context of an mcarray. It can be used to detect if an mcarray has a contiguous memory layout for tuple components (eg: struct of arrays style)
	- $-$  Example: {x0, x1, ..., xN, y0, y1, ..., yN, z0, z1, ..., xN}

• conduit::blueprint::mcarray::is interleaved(const Node &mcarray)

Checks if an mcarray has an interleaved memory layout for tuple components (eg: struct of arrays style)

 $-$  Example: {x0, y0, z0, x1, y1, z1, ..., xN, yN, zN}

• conduit::blueprint::mcarray::to\_contiguous(const Node &mcarray, Node &out)

Copies the data from an mcarray into a new mcarray with a contiguous memory layout for tuple components

– Example: {x0, x1, ... , xN, y0, y1, ... , yN , z0, z1, ... , xN}

• conduit::blueprint::mcarray::to\_interleaved(const Node &mcarray, Node &out)

Copies the data from an mcarray into a new mcarray with interleaved tuple values

 $-$  Example: {x0, y0, z0, x1, y1, z1, ..., xN, yN, zN}

## **Examples**

The mcarray blueprint namespace includes a function *xyz()*, that generates examples that cover a range of mcarray memory layout use cases.

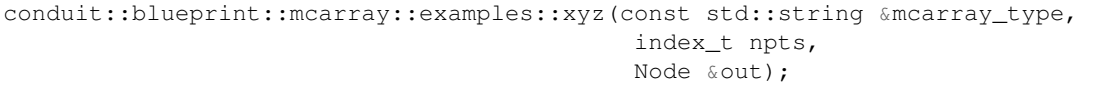

Here is a list of valid strings for the *mcarray\_type* argument:

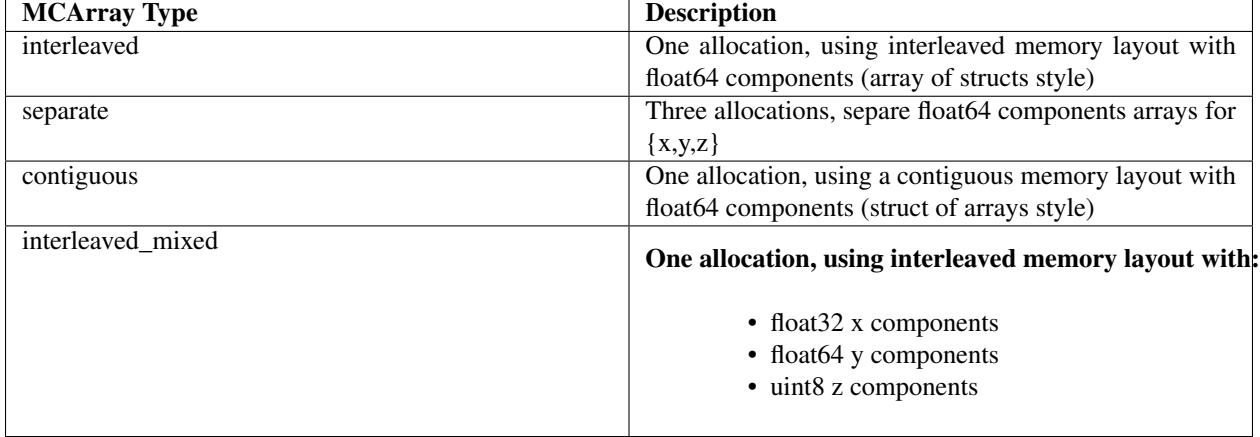

The number of components per tuple is always three (x,y,z).

*npts* specifies the number tuples created.

The resulting data is placed the Node *out*, which is passed in via a reference.

For more details, see the unit tests that exercise these examples in  $src/tests/blueprint/$ t\_blueprint\_mcarray\_examples.cpp.

#### **mesh**

## **Protocol**

The Blueprint protocol defines a single-domain computational mesh using one or more Coordinate Sets (via child coordsets), one or more Topologies (via child topologies), zero or more Materials Sets (via child matsets), zero or more Fields (via child fields), optional Adjacency Set information (via child adjsets), and optional State information (via child state). The protocol defines multi-domain meshes as *Objects* that contain one or more singledomain mesh entries. For simplicity, the descriptions below are structured relative to a single-domain mesh *Object* that contains one Coordinate Set named coords, one Topology named topo, and one Material Set named matset.

# **Coordinate Sets**

To define a computational mesh, the first required entry is a set of spatial coordinate tuples that can underpin a mesh topology.

The mesh blueprint protocol supports sets of spatial coordinates from three coordinate systems:

- Cartesian: {x,y,z}
- Cylindrical: {r,z}
- Spherical: {r,theta,phi}

The mesh blueprint protocol supports three types of Coordinate Sets: uniform, rectilinear, and explicit. To conform to the protocol, each entry under coordsets must be an *Object* with entries from one of the cases outlined below:

• uniform

An implicit coordinate set defined as the cartesian product of i,j,k dimensions starting at an origin (ex:  $\{x,y,z\}$ ) using a given spacing (ex:  $\{dx,dy,dz\}$ ).

- Cartesian
	- \* coordsets/coords/type: "uniform"
	- \* coordsets/coords/dims/{i,j,k}
	- \* coordsets/coords/origin/ $\{x,y,z\}$  (optional, default =  $\{0.0, 0.0, 0.0\}$ )
	- \* coordsets/coords/spacing/{dx,dy,dz} (optional, default =  $\{1.0, 1.0, 1.0\}$ )
- Cylindrical
	- \* coordsets/coords/type: "uniform"
	- \* coordsets/coords/dims/{i,j}
	- \* coordsets/coords/origin/ $\{r,z\}$  (optional, default =  $\{0.0, 0.0\}$ )
	- \* coordsets/coords/spacing/ $\{dr, dz\}$  (optional, default =  $\{1.0, 1.0\}$ )
- Spherical
	- \* coordsets/coords/type: "uniform"
	- \* coordsets/coords/dims/{i,j}
	- \* coordsets/coords/origin/{r,theta,phi} (optional, default =  $\{0.0, 0.0, 0.0\}$ )
	- \* coordsets/coords/spacing/{dr,dtheta, dphi} (optional, default =  $\{1.0, 1.0, 1.0\}$ )

#### • rectilinear

An implicit coordinate set defined as the cartesian product of passed coordinate arrays.

- Cartesian
	- \* coordsets/coords/type: "rectilinear"
	- \* coordsets/coords/values/{x,y,z}
- Cylindrical:
	- \* coordsets/coords/type: "rectilinear"
	- \* coordsets/coords/values/{r,z}
- Spherical
	- \* coordsets/coords/type: "uniform"
	- \* coordsets/coords/values/{r,theta,phi}
- explicit

An explicit set of coordinates, which includes values that conforms to the **mearray** blueprint protocol.

- Cartesian
	- \* coordsets/coords/type: "explicit"
	- \* coordsets/coords/values/{x,y,z}
- Cylindrical
	- \* coordsets/coords/type: "explicit"
	- \* coordsets/coords/values/{r,z}
- Spherical
	- \* coordsets/coords/type: "explicit"
	- \* coordsets/coords/values/{r,theta,phi}

# **Toplogies**

The next entry required to describe a computational mesh is its topology. To conform to the protocol, each entry under *topologies* must be an *Object* that contains one of the topology descriptions outlined below.

# **Topology Nomenclature**

The mesh blueprint protocol describes meshes in terms of vertices, edges, faces, and elements.

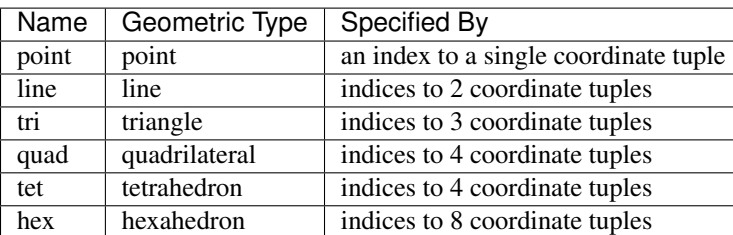

The following element shape names are supported:

## **Association with a Coordinate Set**

Each topology entry must have a child coordset with a string that references a valid coordinate set by name.

• topologies/topo/coordset: "coords"

### **Optional association with a Grid Function**

Topologies can optionally include a child grid\_function with a string that references a valid field by name.

• topologies/topo/grid\_function: "gf"

### **Implicit Topology**

The mesh blueprint protocol accepts three implicit ways to define a grid of elements on top of a coordinate set. For coordinate set with 1D coordinate tuples, *line* elements are used, for sets with 2D coordinate tuples *quad* elements are used, and for 3D coordinate tuples *hex* elements are used.

- uniform: An implicit topology that defines a grid of elements on top of a *uniform* coordinate set.
	- topologies/topo/coordset: "coords"
	- topologies/topo/type: "uniform"
	- topologies/topo/elements/origin/ $\{i0,j0,k0\}$  (optional, default =  $\{0,0,0\}$ )
- rectilinear: An implicit topology that defines a grid of elements on top of a *rectilinear* coordinate set.
	- topologies/topo/coordset: "coords"
	- topologies/topo/type: "rectilinear"
	- topologies/topo/elements/origin/ $\{i0, j0, k0\}$  (optional, default =  $\{0, 0, 0\}$ )
- structured: An implicit topology that defines a grid of elements on top of an *explicit* coordinate set.
	- topologies/topo/coordset: "coords"
	- topologies/topo/type = "structured"
	- topologies/topo/elements/dims/{i,j,k}
	- topologies/topo/elements/origin/ $\{i0,i0,k0\}$  (optional, default =  $\{0,0,0\}$ )

# **Explicit (Unstructured) Topology**

### **Single Shape Topology**

For topologies using a homogenous collection of element shapes (eg: all hexs), the topology can be specified by a connectivity array and a shape name.

- topologies/topo/coordset: "coords"
- topologies/topo/type: "unstructured"
- topologies/topo/elements/shape: (shape name)
- topologies/topo/elements/connectivity: (index array)

## **Mixed Shape Toplogies**

For topologies using a non-homogenous collections of element shapes (eg: hexs and texs), the topology can specified using a single shape topology for each element shape.

- list A Node in the *List* role, that contains a children that conform to the *Single Shape Topology* case.
- object A Node in the *Object* role, that contains a children that conform to the *Single Shape Topology* case.

Note: Future version of the mesh blueprint will expand support to include mixed elements types in a single array with related index arrays.

## **Element Windings**

The mesh blueprint does yet not have a prescribed winding convention (a way to order the association of vertices to elements) or more generally to outline a topology's *dimensional cascade* (how elements are related to faces, faces are related to edges, and edges are related to vertices. )

This is a gap we are working to solve in future versions of the mesh blueprint, with a goal of providing transforms to help converting between windows, or different cascade schemes.

That said VTK (and VTK-m) winding conventions are assumed by MFEM, VisIt, or ALPINE when using Blueprint data.

### **Material Sets**

Materials Sets contain material name and volume fraction information defined over a specified mesh topology.

A material set contains an mcarray that houses per-material, per-element volume fractions and a source topology over which these volume fractions are defined. To conform to protocol, each entry in the matsets section must be an *Object* that contains the following information:

- matsets/matset/topology: "topo"
- matsets/matset/volume\_fractions: (mcarray)

### **Fields**

Fields are used to hold simulation state arrays associated with a mesh topology and (optionally) a mesh material set.

Each field entry can define an mcarray of material-independent values and/or an mcarray of per-material values. These data arrays must be specified alongside a source space, which specifies the space over which the field values are defined (i.e. a topology for material-independent values and a material set for material-dependent values). Minimally, each field entry must specify one of these data sets, the source space for the data set, an association type (e.g. per-vertex, per-element, or per-grid-function-entity), and a volume scaling type (e.g. volume-dependent, volumeindependent). Thus, to conform to protocol, each entry under the fields section must be an *Object* that adheres to one of the following descriptions:

- Material-Independent Fields:
	- fields/field/association: "vertex" | "element"
	- fields/field/grid\_function: (mfem-style finite element collection name) (replaces "association")
	- fields/field/volume\_dependent: "true" | "false"
- fields/field/topology: "topo"
- fields/field/values: (mcarray)
- Material-Dependent Fields:
	- fields/field/association: "vertex" | "element"
	- fields/field/grid\_function: (mfem-style finite element collection name) (replaces "association")
	- fields/field/volume\_dependent: "true" | "false"
	- fields/field/matset: "matset"
	- fields/field/matset\_values: (mcarray)
- Mixed Fields:
	- fields/field/association: "vertex" | "element"
	- fields/field/grid\_function: (mfem-style finite element collection name) (replaces "association")
	- fields/field/volume\_dependent: "true" | "false"
	- fields/field/topology: "topo"
	- fields/field/values: (mcarray)
	- fields/field/matset: "matset"
	- fields/field/matset\_values: (mcarray)

### **Topology Association for Field Values**

For implicit topologies, the field values are associated with the topology by fast varying logical dimensions starting with  $\pm$ , then  $\pm$ , then k.

For explicit topologies, the field values are associated with the topology by assuming the order of the field values matches the order the elements are defined in the topology.

# **Adjacency Sets**

Adjacency Sets are used to outline the shared geometry between subsets of domains in multi-domain meshes.

Each entry in the Adjacency Sets section is meant to encapsulate a set of adjacency information shared between domains. Each individual adjacency set contains a source topology, an element association, and a list of adjacency groups. An adjacency set's contained groups describe adjacency information shared between subsets of domains, which is represented by a subset of adjacent neighbor domains IDs and a list of shared element IDs. The fully-defined Blueprint schema for the adjsets entries looks like the following:

- adjsets/adjset/association: "vertex" | "element"
- adjsets/adjset/topology: "topo"
- adjsets/adjset/groups/group/neighbors: (integer array)
- adjsets/adjset/groups/group/values: (integer array)

### **State**

Optional state information is used to provide metadata about the mesh. While the mesh blueprint is focused on describing a single domain of a domain decomposed mesh, the state info can be used to identify a specific mesh domain in the context of a domain decomposed mesh.

To conform, the state entry must be an *Object* and can have the following optional entries:

- state/time: (number)
- state/cycle: (number)
- state/domain\_id: (integer)

## **Examples**

The mesh blueprint namespace includes a function *braid()*, that generates examples that cover the range of coordinate sets and topologies supported.

The example datasets include a vertex-centered scalar field braid, an element-centered scalar field radial and as a vertex-centered vector field vel.

```
conduit::blueprint::mesh::examples::braid(const std::string &mesh_type,
                                          index_t nx,
                                           index_t ny,
                                           index_t nz,
                                           Node &out);
```
Here is a list of valid strings for the *mesh\_type* argument:

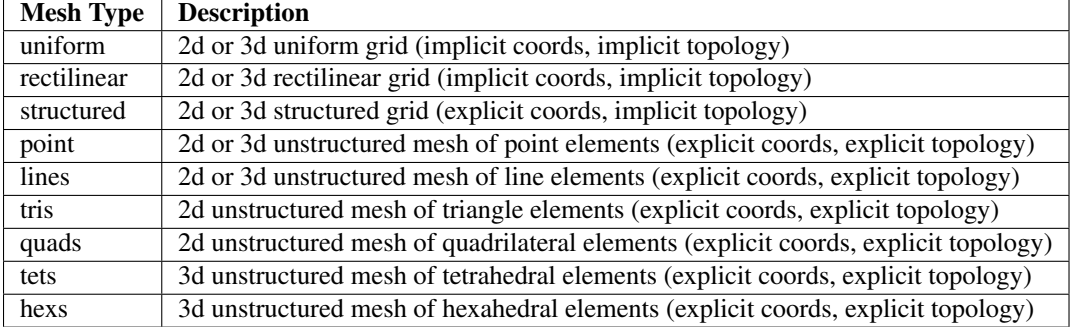

*nx,ny,nz* specify the number of elements in the *x,y,z* directions.

*nz* is ignored for 2d-only examples.

The resulting data is placed the Node *out*, which is passed in via a reference.

For more details, see the unit tests that exercise these examples in  $src/tests/blueprint/$ t\_blueprint\_mesh\_examples.cpp

### **Blueprint Interface**

Blueprint provides a generic top level verify() method, which exposes the verify checks for all supported protocols.

```
bool conduit::blueprint::verify(const std::string &protocol,
                                const Node &node,
                                Node &info);
```
verify() returns true if the passed Node *node* conforms to the named protocol. It also provides details about the verification, including specific errors in the passed *info* Node.

```
// setup our candidate and info nodes
Node n, info;
//create an example mesh
conduit::blueprint::mesh::examples::braid("tets",
                                            5,5,5,
                                            n);
// check if n conforms
if(conduit::blueprint::verify("mesh",n,info))
    std::cout << "mesh verify succeeded." << std::endl;
else
    std::cout << "mesh verify failed!" << std::endl;
// show some of the verify details
info["coordsets"].print();
```

```
{
  "coords":
  {
    "values":
    {
      "valid": "true"
    },
    "valid": "true"
  }
}
```
Methods for specific protocols are grouped in namespaces:

```
// setup our candidate and info nodes
Node n, verify_info, mem_info;
// create an example mcarray
conduit::blueprint::mcarray::examples::xyz("separate",5,n);
std::cout << "example 'separate' mcarray " << std::endl;
n.print();
n.info(mem_info);
mem_info.print();
// check if n conforms
if(conduit::blueprint::verify("mcarray",n,verify_info))
{
    // check if our mcarray has a specific memory layout
    if(!conduit::blueprint::mcarray::is_interleaved(n))
    {
        // copy data from n into the desired memory layout
        Node xform;
        conduit::blueprint::mcarray::to_interleaved(n,xform);
        std::cout << "transformed to 'interleaved' mcarray " << std::endl;
        xform.print_detailed();
        xform.info(mem_info);
        mem_info.print();
    }
}
```

```
example 'separate' mcarray
{
 "x": [1.0, 1.0, 1.0, 1.0, 1.0],"y": [2.0, 2.0, 2.0, 2.0, 2.0],
 "z": [3.0, 3.0, 3.0, 3.0, 3.0]
}
{
  "mem_spaces":
  {
    "0x7fd6c0600100":
    {
     "path": "x",
     "type": "allocated",
     "bytes": 40
    },
    "0x7fd6c0600460":
    {
     "path": "y",
     "type": "allocated",
     "bytes": 40
    },
    "0x7fd6c0600130":
    {
      "path": "z",
      "type": "allocated",
     "bytes": 40
   }
  },
  "total_bytes_allocated": 120,
  "total_bytes_mmaped": 0,
  "total_bytes_compact": 120,
  "total_strided_bytes": 120
}
transformed to 'interleaved' mcarray
{
 "x": {"dtype":"float64", "number_of_elements": 5, "offset": 0, "stride": 24,
˓→"element_bytes": 8, "endianness": "little", "value": [1.0, 1.0, 1.0, 1.0, 1.0]},
 "y": {"dtype":"float64", "number_of_elements": 5, "offset": 8, "stride": 24,
˓→"element_bytes": 8, "endianness": "little", "value": [2.0, 2.0, 2.0, 2.0, 2.0]},
  "z": {"dtype":"float64", "number_of_elements": 5, "offset": 16, "stride": 24,
˓→"element_bytes": 8, "endianness": "little", "value": [3.0, 3.0, 3.0, 3.0, 3.0]}
}
{
  "mem_spaces":
  {
    "0x7fd6c0602090":
    {
      "path": "",
     "type": "allocated",
     "bytes": 120
   }
  },
  "total_bytes_allocated": 120,
  "total_bytes_mmaped": 0,
```

```
"total_bytes_compact": 120,
"total_strided_bytes": 312
```
# <span id="page-42-0"></span>**6.1.4 Building**

}

#### **Getting Started**

Clone the Conduit repo:

• From Github

git clone --recursive https://github.com/llnl/conduit.git

--recursive is necessary because we are using a git submodule to pull in BLT [\(https://github.com/llnl/blt\)](https://github.com/llnl/blt). If you cloned without  $-\text{recursive}$ , you can checkout this submodule using:

```
cd conduit
git submodule init
git submodule update
```
#### Configure a build:

config-build.sh is a simple wrapper for the cmake call to configure conduit. This creates a new out-ofsource build directory build-debug and a directory for the install install-debug. It optionally includes a host-config.cmake file with detailed configuration options.

```
cd conduit
./config-build.sh
```
#### Build, test, and install Conduit:

```
cd build-debug
make -j 8make test
make install
```
#### **Build Options**

The core Conduit library has no dependencies outside of the repo, however Conduit provides optional support for I/O and Communication (MPI) features that require externally built third party libraries.

Conduit's build system supports the following CMake options:

- BUILD\_SHARED\_LIBS Controls if shared (ON) or static (OFF) libraries are built. *(default = ON)*
- ENABLE\_TESTS Controls if unit tests are built. *(default = ON)*
- **ENABLE\_DOCS** Controls if the Conduit documentation is built (when sphinx and doxygen are found ). *(default = ON)*
- ENABLE\_COVERAGE Controls if code coverage compiler flags are used to build Conduit. *(default = OFF)*
- ENABLE\_PYTHON Controls if the Conduit Python module is built. *(default = OFF)*

The Conduit Python module will build for both Python 2 and Python 3. To select a specific Python, set the CMake variable PYTHON\_EXECUTABLE to path of the desired python binary. The Conduit Python module requires Numpy. The selected Python instance must provide Numpy, or PYTHONPATH must be set to include a Numpy install compatible with the selected Python install.

• ENABLE\_MPI - Controls if the conduit\_relay\_mpi library is built. *(default = OFF)*

We are using CMake's standard FindMPI logic. To select a specific MPI set the CMake variables MPI\_C\_COMPILER and MPI\_CXX\_COMPILER, or the other FindMPI options for MPI include paths and MPI libraries.

To run the mpi unit tests on LLNL's LC platforms, you may also need change the CMake variables MPIEXEC and MPIEXEC\_NUMPROC\_FLAG, so you can use srun and select a partition. (for an example see: src/host-configs/chaos\_5\_x86\_64.cmake)

• HDF5\_DIR - Path to a HDF5 install *(optional)*.

Controls if HDF5 I/O support is built into *conduit\_relay*.

• SILO\_DIR - Path to a Silo install *(optional)*.

Controls if Silo I/O support is built into *conduit\_relay*. When used, the following CMake variables must also be set:

• HDF5\_DIR - Path to a HDF5 install. (Silo support depends on HDF5)

# **Installation Path Options**

Conduit's build system provides an install target that installs the Conduit libraires, headers, python modules, and documentation. These CMake options allow you to control install destination paths:

- CMAKE\_INSTALL\_PREFIX Standard CMake install path option *(optional)*.
- PYTHON\_MODULE\_INSTALL\_PREFIX Path to install Python modules into *(optional)*.

When present and **ENABLE\_PYTHON** is ON, Conduit's Python modules will be installed to \${PYTHON\_MODULE\_INSTALL\_PREFIX} directory instead of \${CMAKE\_INSTALL\_PREFIX}/ python-modules.

# **Host Config Files**

To handle build options, third party library paths, etc we rely on CMake's initial-cache file mechanism.

cmake -C config\_file.cmake

We call these initial-cache files *host-config* files, since we typically create a file for each platform or specific hosts if necessary.

The config-build.sh script uses your machine's hostname, the SYS\_TYPE environment variable, and your platform name (via *uname*) to look for an existing host config file in the host-configs directory at the root of the conduit repo. If found, it passes the host config file to CMake via the *-C* command line option.

cmake {other options} -C host-configs/{config\_file}.cmake ../

You can find example files in the host-configs directory.

These files use standard CMake commands. To properly seed the cache, CMake *set* commands need to specify CACHE as follows:

set(CMAKE\_VARIABLE\_NAME {VALUE} CACHE PATH "")

#### **Bootstrapping Third Party Dependencies**

We use Spack [\(http://software.llnl.gov/spack\)](http://software.llnl.gov/spack) to automate builds of third party dependencies on OSX and Linux. Conduit builds on Windows as well, but there is no automated process to build dependencies necessary to support Conduit's optional features.

Note: Conduit developers use bootstrap-env.sh and scripts/uberenv/uberenv.py to setup third party libraries for Conduit development. Due to this, the process builds more libraries than necessary for most use cases. For example, we build independent installs of Python 2 and Python 3 to make it easy to check Python C-API compatibility during development. For users of conduit, we recommend using the Conduit package included with Spack. For info on how to use this package see *[Building Conduit and its Dependencies with Spack](#page-45-0)*.

On OSX and Linux, you can use bootstrap-env.sh (located at the root of the conduit repo) to help setup your development environment. This script uses scripts/uberenv/uberenv.py, which leverages Spack to build all of the external third party libraries and tools used by Conduit. Fortran support is optional and all dependencies should build without a fortran compiler. After building these libraries and tools, it writes an initial *host-config* file and adds the Spack built CMake binary to your PATH so can immediately call the config-build. sh helper script to configure a conduit build.

```
#build third party libs using spack
source bootstrap-env.sh
#copy the generated host-config file into the standard location
cp uberenv_libs/`hostname`*.cmake to host-configs/
# run the configure helper script
./config-build.sh
# or you can run the configure helper script and give it the
# path to a host-config file
./config-build.sh uberenv_libs/`hostname`*.cmake
```
When bootstrap-env.sh runs uberenv.py, all command line arguments are forwarded:

python scripts/uberenv/uberenv.py \$@

So any options to bootstrap-env.sh are effectively uberenv.py options.

#### **Uberenv Options for Building Third Party Dependencies**

uberenv. py has a few options that allow you to control how dependencies are built:

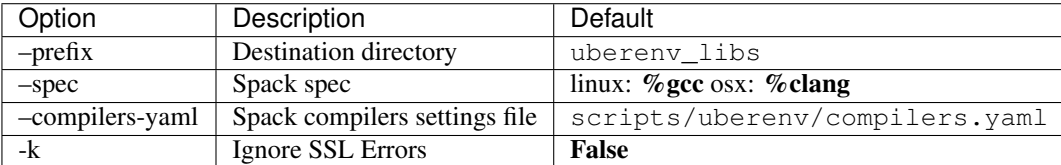

The  $-k$  option exists for sites where SSL certificate interception undermines fetching from github and https hosted source tarballs. When enabled, uberenv.py clones spack using:

git -c http.sslVerify=false clone https://github.com/llnl/spack.git

And passes  $-k$  to any spack commands that may fetch via https.

Default invocation on Linux:

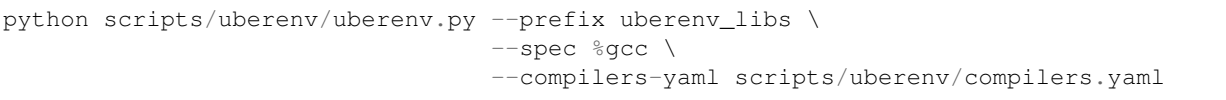

Default invocation on OSX:

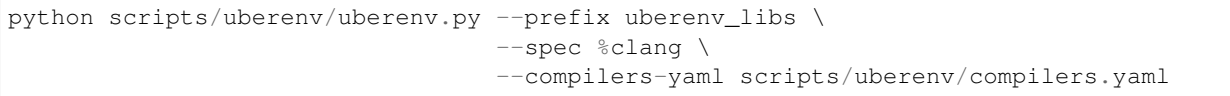

For details on Spack's spec syntax, see the [Spack Specs & dependencies](http://spack.readthedocs.io/en/latest/basic_usage.html#specs-dependencies) documentation.

You can edit scripts/uberenv/compilers.yaml or use the **-compilers-yaml** option to change the compiler settings used by Spack. See the [Spack Compiler Configuration](http://spack.readthedocs.io/en/latest/getting_started.html#manual-compiler-configuration) documentation for details.

For OSX, the defaults in compilers.yaml are X-Code's clang and gfortran from [https://gcc.gnu.org/wiki/](https://gcc.gnu.org/wiki/GFortranBinaries#MacOS) [GFortranBinaries#MacOS.](https://gcc.gnu.org/wiki/GFortranBinaries#MacOS)

Note: The bootstrapping process ignores  $\sim$  /. spack/compilers. yaml to avoid conflicts and surprises from a user's specific Spack settings on HPC platforms.

When run, uberenv.py checkouts a specific version of Spack from github as spack in the destination directory. It then uses Spack to build and install Conduit's dependencies into spack/opt/spack/. Finally, it generates a host-config file {hostname}.cmake in the destination directory that specifies the compiler settings and paths to all of the dependencies.

#### <span id="page-45-0"></span>**Building Conduit and its Dependencies with Spack**

As of 1/4/2017, Spack's develop branch includes a [recipe](https://github.com/LLNL/spack/blob/develop/var/spack/repos/builtin/packages/conduit/package.py) to build and install Conduit.

To install the latest released version of Conduit with all options (and also build all of its dependencies as necessary) run:

spack install conduit

To build and install Conduit's github master branch run:

spack install conduit**@master**

The Conduit Spack package provides several [variants](http://spack.readthedocs.io/en/latest/basic_usage.html#specs-dependencies) that customize the options and dependencies used to build Conduit:

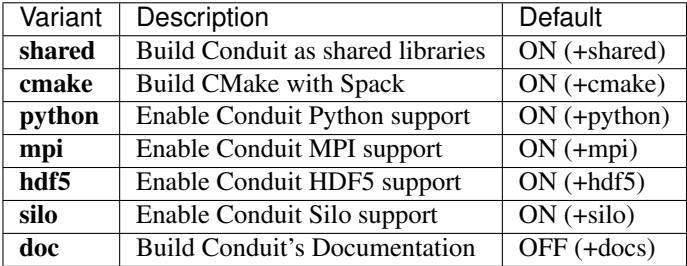

Variants are enabled using  $+$  and disabled using  $\sim$ . For example, to build Conduit with the minimum set of options (and dependencies) run:

spack install conduit~python~mpi~hdf5~silo~docs

#### **Supported CMake Versions**

We test building Conduit with CMake 3.3.1 and 3.8.1. Other versions of CMake may work, however CMake 3.4.x to 3.7.x have specific issues with finding and using HDF5 and Python.

#### **Using Conduit in Another Project**

Under src/examples there are examples demonstrating how to use Conduit in a CMake-based build system (using-with-cmake) and via a Makefile (using-with-make).

#### **Building Conduit in a Docker Container**

Under src/examples/docker/ubuntu there is an example Dockerfile which can be used to create an ubuntu-based docker image with a build of the Conduit. There is also a script that demonstrates how to build a Docker image from the Dockerfile (example\_build.sh) and a script that runs this image in a Docker container (example\_run.sh). The Conduit repo is cloned into the image's file system at /conduit, the build directory is /conduit/build-debug, and the install directory is /conduit/install-debug.

# **6.1.5 Glossary**

This page aims to provide succinct descriptions of important concepts in Conduit.

#### **children**

Used for Node instances in the *Object* and *List* role interfaces. A Node may hold a set of indexed children (List role), or indexed and named children (Object role). In both of these cases the children of the Node can be accessed, or removed via their index. Methods related to this concept include:

- Node::number of children()
- Node::child(index\_t)
- Node::child\_ptr(index\_t)
- Node::operator=(index\_t)
- Node::remove(index t)
- Schema::number\_of\_children()
- Schema::child(index\_t)
- Schema::child\_ptr(index\_t)
- Schema::operator=(index\_t)
- Schema::remove(index t)

### **paths**

Used for Node instances in *Object* role interface. In the Object role, a Node has a collection of indexed and named children. Access by name is done via a *path*. The path is a forward-slash separated URI, where each segment maps to Node in a hierarchal tree. Methods related to this concept include:

- Node::fetch(string)
- Node::fetch\_ptr(string)
- Node::operator=(string)
- Node::has\_path(string)
- Node::remove(string)
- Schema::fetch(string)
- Schema::fetch\_child(string)
- Schema::fetch\_ptr(string)
- Schema::operator=(string)
- Schema::has\_path(string)
- Schema::remove(string)

## **external**

Concept used throughout the Conduit API to specify ownership for passed data. When using Node constructors, Generators, or Node::set calls, you have the option of using an external variant. When external is specified, a Node does not own (allocate or deallocate) the memory for the data it holds.

# <span id="page-47-0"></span>**6.2 Developer Documentation**

# **6.2.1 Source Code Repo Layout**

- src/libs/
- conduit/ Main Conduit library source
- relay/ Relay libraries source
- **blueprint**/ Blueprint library source
- src/tests/
- conduit/ Unit tests for the main Conduit library
- relay/ Unit tests for Conduit Relay libraries
- blueprint/ Unit tests for Blueprint library
- thirdparty/ Unit tests for third party libraries
- src/examples/ Basic examples related to building and using Conduit
- src/docs/ Documentation
- src/thirdparty\_builtin/ Third party libraries we build and manage directly

# **6.2.2 Build System Info**

### **Configuring with CMake**

See *[Building](#page-42-0)* in the User Documentation.

### **Important CMake Targets**

- make: Builds Conduit.
- make test: Runs unit tests.
- make docs: Builds sphinx and doxygen documentation.
- make install: Installs conduit libraries, headers, and documentation to CMAKE\_INSTALL\_PREFIX

### **Adding a Unit Test**

- Create a test source file in src/tests/{lib\_name}/
- All test source files should have a  $t_p$  prefix on their file name to make them easy to identify.
- Add the test to build system by editing src/tests/{lib\_name}/CMakeLists.txt

## **Running Unit Tests via Valgrind**

We can use ctest's built-in valgrind support to check for memory leaks in unit tests. Assuming valgrind is automatically detected when you run CMake to configure conduit, you can check for leaks by running:

```
ctest -D ExperimentalBuild
ctest -D ExperimentalMemCheck
```
The build system is setup to use **src/cmake/valgrind.supp** to filter memcheck results. We don't yet have all spurious issues suppressed, expect to see leaks reported for python and mpi tests.

# **BLT**

Conduit's CMake-based build system uses BLT [\(https://github.com/llnl/blt\)](https://github.com/llnl/blt).

# **6.2.3 Git Development Workflow**

Conduit's primary source repository and issue tracker are hosted on github:

<https://github.com/llnl/conduit>

We are using a Github Flow model, which is a simpler variant of the confusingly similar sounding Git Flow model.

Here are the basics:

- Development is done on topic branches off the master.
- Merge to master is only done via a pull request.
- The master should always compile and pass all tests.
- Releases are tagged off of master.

More details on GitHub Flow:

<https://guides.github.com/introduction/flow/index.html>

Here are some other rules to abide by:

- If you have write permissions for the Conduit repo, you *can* merge your own pull requests.
- After completing all intended work on branch, please delete the remote branch after merging to master. (Github has an option to do this after you merge a pull request.)

# <span id="page-49-0"></span>**6.3 Releases**

Source distributions for Conduit releases are hosted on github:

<https://github.com/LLNL/conduit/releases>

Note: As of v0.3.0, Conduit uses [BLT](https://github.com/LLNL/blt) as its core CMake build system. We leverage BLT as a git submodule, however github does not include submodule contents in its automatically created source tarballs. To avoid confusion, starting with v0.3.0 we will provide our own source tarballs that include BLT.

# **6.3.1 v0.3.0**

- [Source Tarball](https://github.com/LLNL/conduit/releases/download/v0.3.0/conduit-v0.3.0-src-with-blt.tar.gz)
- [Docs](http://software.llnl.gov/conduit/v0.3.0)

### **Highlights**

- General
- Moved to use BLT [\(https://github.com/llnl/blt\)](https://github.com/llnl/blt) as our core CMake-based build system
- Bug fixes to support building on Visual Studio 2013
- Bug fixes for *conduit::Nodes* in the List Role
- Expose more of the Conduit API in Python
- Use ints instead of bools in the Conduit C-APIs for wider compiler compatibility
- Fixed memory leaks in *conduit* and *conduit\_relay*
- Blueprint
- Mesh Protocol
	- Added support for multi-material fields via *matsets* (volume fractions and per-material values)
	- Added initial support for domain boundary info via *adjsets* for distributed-memory unstructured meshes
- Relay
- Major improvements *conduit\_relay* I/O HDF5 support
	- Add heuristics with knobs for controlling use of HDF5 compact datasets and compression support
	- Improved error checking and error messages
- Major improvements to *conduit\_relay\_mpi* support
- Add support for reductions and broadcast
- Add support zero-copy pass to MPI for a wide set of calls
- Harden notion of *known schema* vs *generic* MPI support

# **6.3.2 v0.2.1**

- [Source Tarball](https://github.com/LLNL/conduit/archive/v0.2.1.tar.gz)
- [Docs](http://software.llnl.gov/conduit/v0.2.1)

## **Highlights**

- General
- Added fixes to support static builds on BGQ using xlc and gcc
- Fixed missing install of fortran module files
- Eliminated separate fortran libs by moving fortran symbols into their associated main libs
- Change Node set\_external to support const Node ref
- Refactor path and file systems utils functions for clarity.
- Blueprint
- Fixed bug with verify of mesh/coords for rectilinear case
- Added support to the blueprint python module for the mesh and mcarray protocol methods
- Added stand alone blueprint verify executable
- Relay
- Updated the version of civetweb used to avoid dlopen issues with SSL for static builds

# **6.3.3 v0.2.0**

- [Source Tarball](https://github.com/LLNL/conduit/archive/v0.2.0.tar.gz)
- [Docs](http://software.llnl.gov/conduit/v0.2.0)

### **Highlights**

- General
- Changes to clarify concepts in the conduit::Node API
- Added const access to conduit::Node's children and a new NodeConstIterator
- Added support for building on Windows
- Added more Python, C, and Fortran API support
- Resolved several bugs across libraries
- Resolved compiler warnings and memory leaks
- Improved unit test coverage
- Renamed source and header files for clarity and to avoid potential conflicts with other projects
- Blueprint
- Added verify support for the mcarray and mesh protocols
- Added functions that create examples instances of mcarrays and meshes
- Added memory layout transform helpers for mcarrays
- Added a helper that creates a mesh blueprint index from a valid mesh
- Relay
- Added extensive HDF5 I/O support for reading and writing between HDF5 files and conduit Node trees
- Changed I/O protocol string names for clarity
- Refactored the relay::WebServer and the Conduit Node Viewer application
- Added entangle, a python script ssh tunneling solution

# <span id="page-51-0"></span>**6.4 Presentations**

## **6.4.1 Slides**

- SciPy 2016 talk on Conduit (July 2016)
- Conduit Introduction (February 2015)

# **6.4.2 Talks**

• [SciPy 2016 talk on Conduit \(July 2016\)](https://youtu.be/3_GKjeRUPKg)

# **6.4.3 Interviews**

• [RCE HPC Podcast on Conduit](http://www.rce-cast.com/Podcast/rce-101-conduit.html)

# **6.4.4 Articles**

• [LLNL Computation Article on the 2014-2015 Harvey Mudd CS Conduit Clinic Project](http://computation.llnl.gov/newsroom/hpc-partnership-harvey-mudd-college-and-livermore)

# <span id="page-51-1"></span>**6.5 License Info**

# **6.5.1 Conduit License**

Copyright (c) 2014-2017, Lawrence Livermore National Security, LLC. Produced at the Lawrence Livermore National Laboratory LLNL-CODE-666778 All rights reserved.

This file is part of Conduit.

For details, see: [http://software.llnl.gov/conduit/.](http://software.llnl.gov/conduit/)

Please also read conduit/LICENSE

Redistribution and use in source and binary forms, with or without modification, are permitted provided that the following conditions are met:

- Redistributions of source code must retain the above copyright notice, this list of conditions and the disclaimer below.
- Redistributions in binary form must reproduce the above copyright notice, this list of conditions and the disclaimer (as noted below) in the documentation and/or other materials provided with the distribution.
- Neither the name of the LLNS/LLNL nor the names of its contributors may be used to endorse or promote products derived from this software without specific prior written permission.

THIS SOFTWARE IS PROVIDED BY THE COPYRIGHT HOLDERS AND CONTRIBUTORS "AS IS" AND ANY EXPRESS OR IMPLIED WARRANTIES, INCLUDING, BUT NOT LIMITED TO, THE IMPLIED WARRANTIES OF MERCHANTABILITY AND FITNESS FOR A PARTICULAR PURPOSE ARE DISCLAIMED. IN NO EVENT SHALL LAWRENCE LIVERMORE NATIONAL SECURITY, LLC, THE U.S. DEPARTMENT OF ENERGY OR CONTRIBUTORS BE LIABLE FOR ANY DIRECT, INDIRECT, INCIDENTAL, SPECIAL, EXEMPLARY, OR CONSEQUENTIAL DAMAGES (INCLUDING, BUT NOT LIMITED TO, PROCUREMENT OF SUBSTITUTE GOODS OR SERVICES; LOSS OF USE, DATA, OR PROFITS; OR BUSINESS INTERRUPTION) HOWEVER CAUSED AND ON ANY THEORY OF LIABILITY, WHETHER IN CONTRACT, STRICT LIABILITY, OR TORT (INCLUDING NEGLIGENCE OR OTHERWISE) ARISING IN ANY WAY OUT OF THE USE OF THIS SOFT-WARE, EVEN IF ADVISED OF THE POSSIBILITY OF SUCH DAMAGE.

Additional BSD Notice

- 1. This notice is required to be provided under our contract with the U.S. Department of Energy (DOE). This work was produced at Lawrence Livermore National Laboratory under Contract No. DE-AC52-07NA27344 with the DOE.
- 2. Neither the United States Government nor Lawrence Livermore National Security, LLC nor any of their employees, makes any warranty, express or implied, or assumes any liability or responsibility for the accuracy, completeness, or usefulness of any information, apparatus, product, or process disclosed, or represents that its use would not infringe privately-owned rights.
- 3. Also, reference herein to any specific commercial products, process, or services by trade name, trademark, manufacturer or otherwise does not necessarily constitute or imply its endorsement, recommendation, or favoring by the United States Government or Lawrence Livermore National Security, LLC. The views and opinions of authors expressed herein do not necessarily state or reflect those of the United States Government or Lawrence Livermore National Security, LLC, and shall not be used for advertising or product endorsement purposes.

# **Third Party Builtin Libraries**

Here is a list of the software components used by conduit in source form and the location of their respective license files in our source repo.

# **C and C++ Libraries**

- *gtest*: From BLT (BSD Style License)
- *libb64*: thirdparty builtin/libb64/LICENSE (Public Domain)
- *rapidjson*: thirdparty\_builtin/rapidjson/license.txt (MIT License)

• *civetweb*: thirdparty\_builtin/civetweb-1.8/LICENSE.md (MIT License)

# **JavaScript Libraries**

- *fattable*: src/libs/relay/web\_clients/rest\_client/resources/fattable/LICENSE (MIT License)
- *pure*: src/libs/relay/web\_clients/rest\_client/resources/pure/LICENSE.md (BSD Style License)
- *d3*: src/libs/relay/web\_clients/rest\_client/resources/d3/LICENSE (BSD Style License)
- *jquery: /src/libs/relay/web\_clients/wsock\_test/resources/jquerty-license.txt* (MIT License)

# **Fortran Libraries**

• *fruit*: From BLT - (BSD Style License)

# **Build System**

- *CMake*: <http://www.cmake.org/licensing/> (BSD Style License)
- *BLT*: <https://github.com/llnl/blt> (BSD Style License)
- *Spack*: <http://software.llnl.gov/spack> (LGPL License)

# **Documentation**

- *doxygen*: <http://www.stack.nl/~dimitri/doxygen/index.html> (GPL License)
- *sphinx*: <http://sphinx-doc.org/> (BSD Style License)
- *breathe*: <https://github.com/michaeljones/breathe> (BSD Style License)
- *rtd sphinx theme*: [https://github.com/snide/sphinx\\_rtd\\_theme/blob/master/LICENSE](https://github.com/snide/sphinx_rtd_theme/blob/master/LICENSE) (MIT License)

Indices and tables

- <span id="page-54-0"></span>• genindex
- search